# **"ScheduleDB" area**

#### の **Welcome!**

This is the home page for your team space within Confluence. Team spaces are great for sharing knowledge and collaborating on projects, processes and procedures within your team.

Next, you might want to:

- **Customize the home page** Click "Edit" to start editing your home page
- **Create additional pages** Click "Create" to choose a blank page or template
- **Write a blog post** Click "Create" and select "Blog Post" to share news
- **Manage permissions** Click "Space Tools" and select "Permissions" in the sidebar to manage what team members see

## Scheduledb Endpoints

These endpoints are used by the team to test the microservice implementation of the ScheduleDB feature set. The green check mark indicates working endpoints.

#### [Main TSSG Website](http://technologynursery.org/tssgTechScheduledb)

<http://technologynursery.org/tssgTechScheduledb>

#### **[Frontend](http://frontend.sdb.technologynursery.org)**

- <http://frontend.sdb.technologynursery.org> <http://technologynursery.org:4200>
- <http://technologynursery.org/tssgTechScheduledb/frontend> <http://technologynursery.org:4200/>

#### **[Backend](http://backend.sdb.technologynursery.org)**

- <http://backend.sdb.technologynursery.org> <http://technologynursery.org:7010>
- [http://technologynursery.org/tssgTechScheduledb/backend](http://technologynursery.org/backend) <http://technologynursery.org:7010/>

#### **[MongoExpress](http://mongoexpress.sdb.technologynursery.org)**

- <http://mongoexpress.sdb.technologynursery.org> <http://technologynursery.org:8081>
- <http://technologynursery.org/tssgTechScheduledb/mongoexpress><http://technologynursery.org:8081/>

#### The team

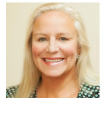

**[Candy O'Sullivan](mailto:nicestblueeyes@gmail.com)**

#### Blog stream

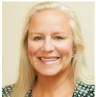

**228** ["ScheduleDB" Docker Community on Windows diagram](https://confluence.technologynursery.org/pages/viewpage.action?pageId=47808565) [Candy O'Sullivan \(Sutherland\)](    /display/~candy
) posted on Oct 24, 2019 ScheduleDB\_Diagram10262019.png

#### About us

This work-space contains documents related to "ScheduleDB"

### Recently updated

[Scheduledb Component Maintenance](https://confluence.technologynursery.org/display/SA/Scheduledb+Component+Maintenance+Schedule)  **[Schedule](https://confluence.technologynursery.org/display/SA/Scheduledb+Component+Maintenance+Schedule)** May 01, 2021 • updated by [Ralph A.](https://confluence.technologynursery.org/display/~rnavarro)  [Navarro Jr.](https://confluence.technologynursery.org/display/~rnavarro) • [view change](https://confluence.technologynursery.org/pages/diffpagesbyversion.action?pageId=78839809&selectedPageVersions=4&selectedPageVersions=3) [Deploying ScheduleDB to Production](https://confluence.technologynursery.org/display/SA/Deploying+ScheduleDB+to+Production) Mar 22, 2021 • updated by [Ralph A.](https://confluence.technologynursery.org/display/~rnavarro)  [Navarro Jr.](https://confluence.technologynursery.org/display/~rnavarro) • [view change](https://confluence.technologynursery.org/pages/diffpagesbyversion.action?pageId=71991298&selectedPageVersions=38&selectedPageVersions=37) [Deploying ScheduleDB to Production](https://confluence.technologynursery.org/display/SA/Deploying+ScheduleDB+to+Production?focusedCommentId=76447753#comment-76447753)

Mar 13, 2021 • commented by Ralph A. [Navarro Jr.](https://confluence.technologynursery.org/display/~rnavarro)

[Deploying ScheduleDB to Production](https://confluence.technologynursery.org/display/SA/Deploying+ScheduleDB+to+Production?focusedCommentId=76447750#comment-76447750) Mar 13, 2021 • commented by Ralph A. [Navarro Jr.](https://confluence.technologynursery.org/display/~rnavarro)

[Deploying ScheduleDB to Production](https://confluence.technologynursery.org/display/SA/Deploying+ScheduleDB+to+Production?focusedCommentId=76447748#comment-76447748) Mar 13, 2021 • commented by Ralph A. [Navarro Jr.](https://confluence.technologynursery.org/display/~rnavarro)

[Deploying ScheduleDB to Production](https://confluence.technologynursery.org/display/SA/Deploying+ScheduleDB+to+Production?focusedCommentId=76447746#comment-76447746) Mar 13, 2021 • commented by [Ralph A.](https://confluence.technologynursery.org/display/~rnavarro)  [Navarro Jr.](https://confluence.technologynursery.org/display/~rnavarro)

[Deploying ScheduleDB to Production](https://confluence.technologynursery.org/display/SA/Deploying+ScheduleDB+to+Production) Feb 20, 2021 • updated by [Jim Turner](https://confluence.technologynursery.org/display/~jimt) • [view change](https://confluence.technologynursery.org/pages/diffpagesbyversion.action?pageId=71991298&selectedPageVersions=27&selectedPageVersions=26)

[Deploying ScheduleDB to Production](https://confluence.technologynursery.org/display/SA/Deploying+ScheduleDB+to+Production) Jan 20, 2021 • updated by Candy [O'Sullivan \(Sutherland\)](https://confluence.technologynursery.org/display/~candy) • [view change](https://confluence.technologynursery.org/pages/diffpagesbyversion.action?pageId=71991298&selectedPageVersions=24&selectedPageVersions=23) [Deploying ScheduleDB to Production](https://confluence.technologynursery.org/display/SA/Deploying+ScheduleDB+to+Production)

Jan 06, 2021 • updated by [TSSG](https://confluence.technologynursery.org/display/~tssg.member) 

[Member](https://confluence.technologynursery.org/display/~tssg.member) • [view change](https://confluence.technologynursery.org/pages/diffpagesbyversion.action?pageId=71991298&selectedPageVersions=16&selectedPageVersions=15)

[Deploying ScheduleDB to Production](https://confluence.technologynursery.org/display/SA/Deploying+ScheduleDB+to+Production) Dec 23, 2020 • updated by [Shawn Flynn](https://confluence.technologynursery.org/display/~shawn) • [view change](https://confluence.technologynursery.org/pages/diffpagesbyversion.action?pageId=71991298&selectedPageVersions=8&selectedPageVersions=7)